### **Just Another Windows Kernel Perl Hacker**

Joe Stewart Black Hat USA 2007 August 2, 2007

Copyright © 2007 SecureWorks, Inc. All Rights Reserved.

### **To be covered...**

- Windows kernel debugging
- Basics of the serial debug protocol
- An implementation of the protocol in Perl
- All of the above in less than 20 minutes, hopefully will have time for a demo

# **Windows Kernel Debugging**

- To debug a live system (target) you need another system (host) to run the debugger
- Windows acheives this via serial connection (latest version also via USB 2.0 or IEEE1394)
- Add /DEBUG to boot.ini, plug in a nullmodem cable and away we go!

# **windbg**

- Microsoft provides its own debugger, windbg
- Available in the Windows DDK
- Full-featured, if a little less-than-userfriendly
- Extension DLLs can add functionality, API available
- But the host system has to run Windows... what fun is that?

## **Windows Serial Debug Protocol**

- Windows uses a packet-based protocol for communication between the host and the target
- Not officially documented
- But not terribly complex, either
- Best reference is available from Albert Almeida:

<http://www.vsj.co.uk/articles/display.asp?id=265>

#### **Packet Classes**

- Three classes of packets
	- Normal packets: used for debug commands or data exchange
	- Control packets: used to govern the protocol
	- Break-in packet: a special packet used to interrupt system execution and pass control to the debugger
- Normal and control packets have types, which describe their specific function

# **Control Packet Types**

- PACKET TYPE KD ACKNOWLEDGE
	- used to ACK packet received from remote side
- PACKET TYPE KD RESEND
	- used to request resend of packet from remote side
- PACKET TYPE KD RESET
	- used to resynchronize the communication between the two peers

# **Normal Packet Types**

- PACKET TYPE KD STATE CHANGE32 – Reports when the target has changed from
	- one state to another
- PACKET TYPE KD STATE MANIPULATE – Used by debugger to send command/data
	- Used by target to send results of command
- PACKET TYPE KD DEBUG IO
	- Used to handle debug string print IO
- PACKET TYPE KD STATE CHANGE64
	- 64-bit version of state change packet

#### **Packet Header**

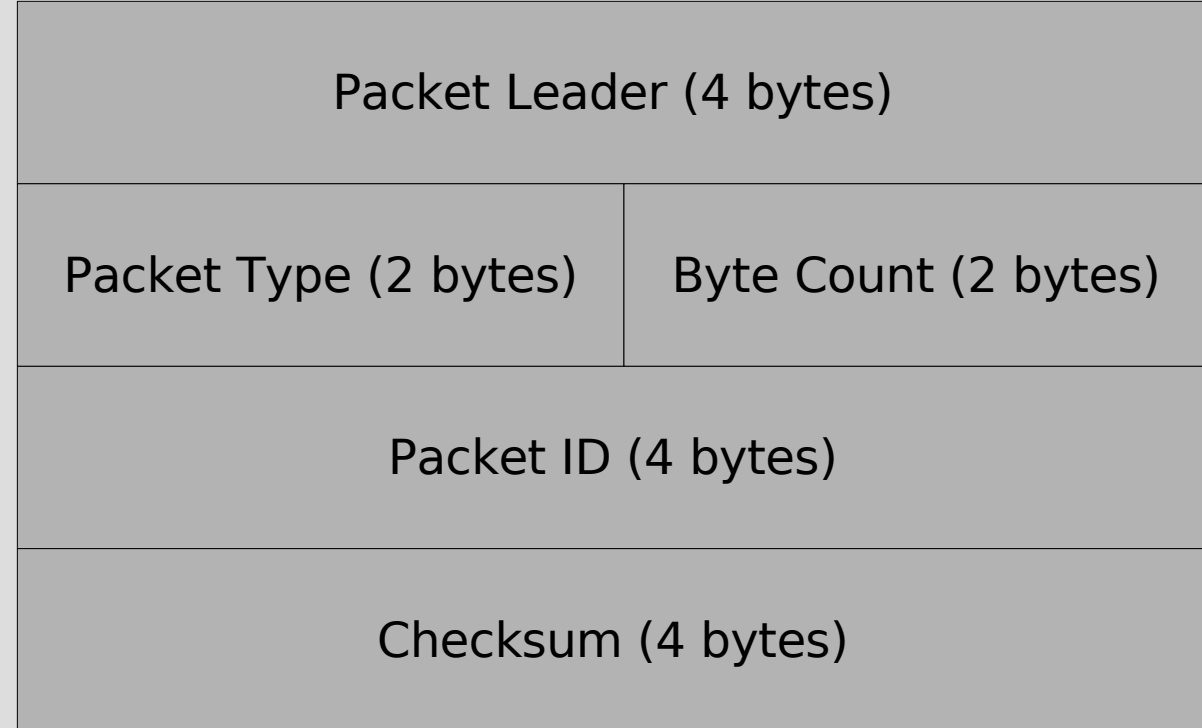

## **Packet Exchange**

- Typical sequence
	- Host sends break-in packet
	- Target replies with state change packet
	- Host ACKs state change
	- Host sends command in state\_manipulate packet
	- Target ACKs state manipulate
	- Target replies with data in state manipulate packet

# **Debug API**

- API is accessed using state manipulate packets
- DBGKD MANIPULATE STATE32 is the payload of the packet, first element is API number
- Each API number corresponds to a specific structure which is appended to the state manipulate struct
- See ReactOS project windbgkd.h for all API structures

# **windpl**

- Uses Device::SerialPort module to implement the Windows debug protocol
- Should work on any \*nix system where the Device::SerialPort module is supported
- Now we can debug the Windows kernel from almost any system
- Using a scripting language makes it easy to hack in new functionality

#### **Demo**

#### **Questions?**